- information on boosting your internet
- o help reduce the problems of a slow
- 

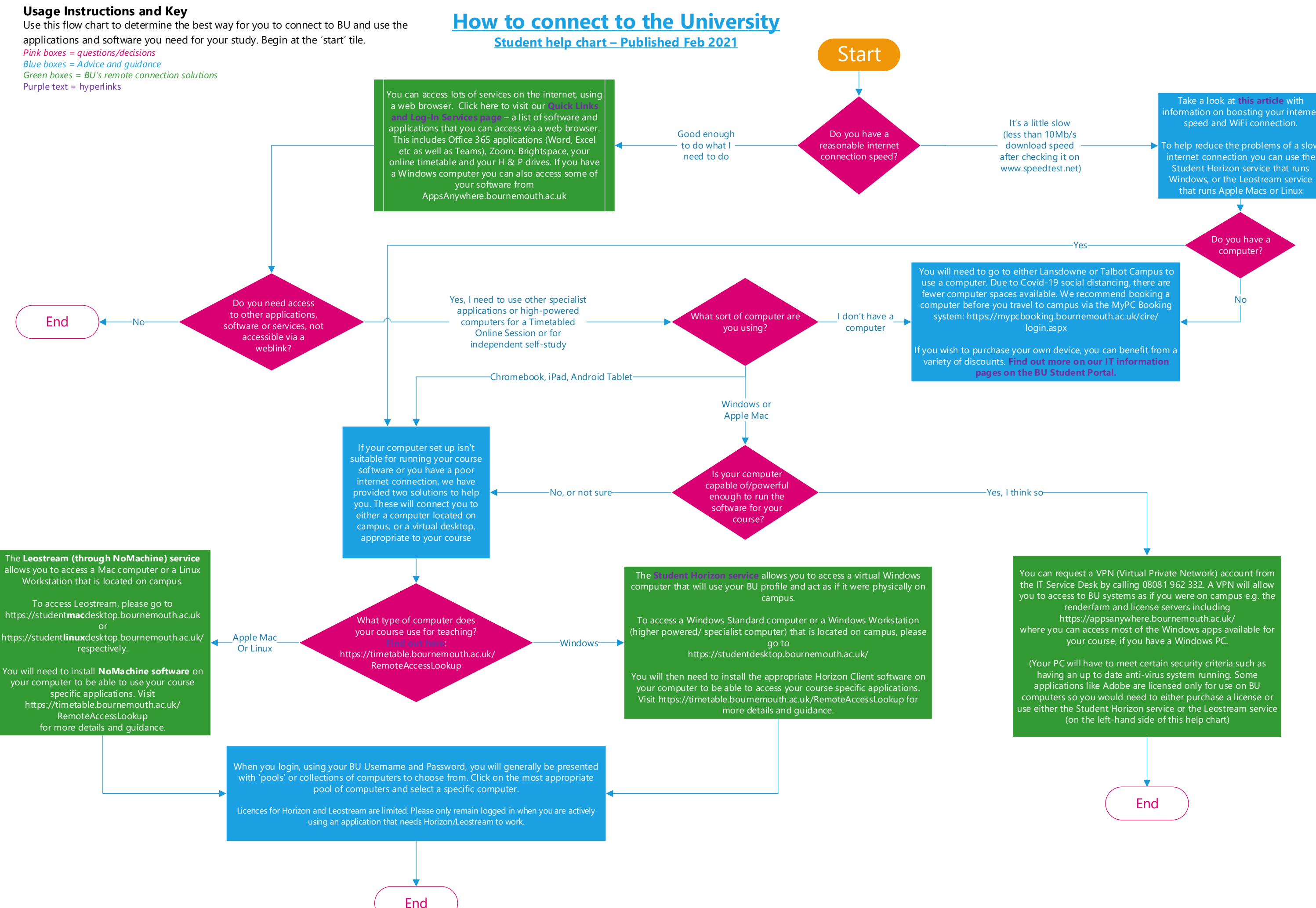

- 
- - - - - -
					-
					-
					-
- -
	-
	-
	-
	-
- 
- 
- -
	-
- 
- 
- 
- 
- 
- 
- 
- 
- 
- 
- 
- 
-